## **Credentialing System FAQs - applicable to both ATCS and ATSS**

## **Credentialing System access**

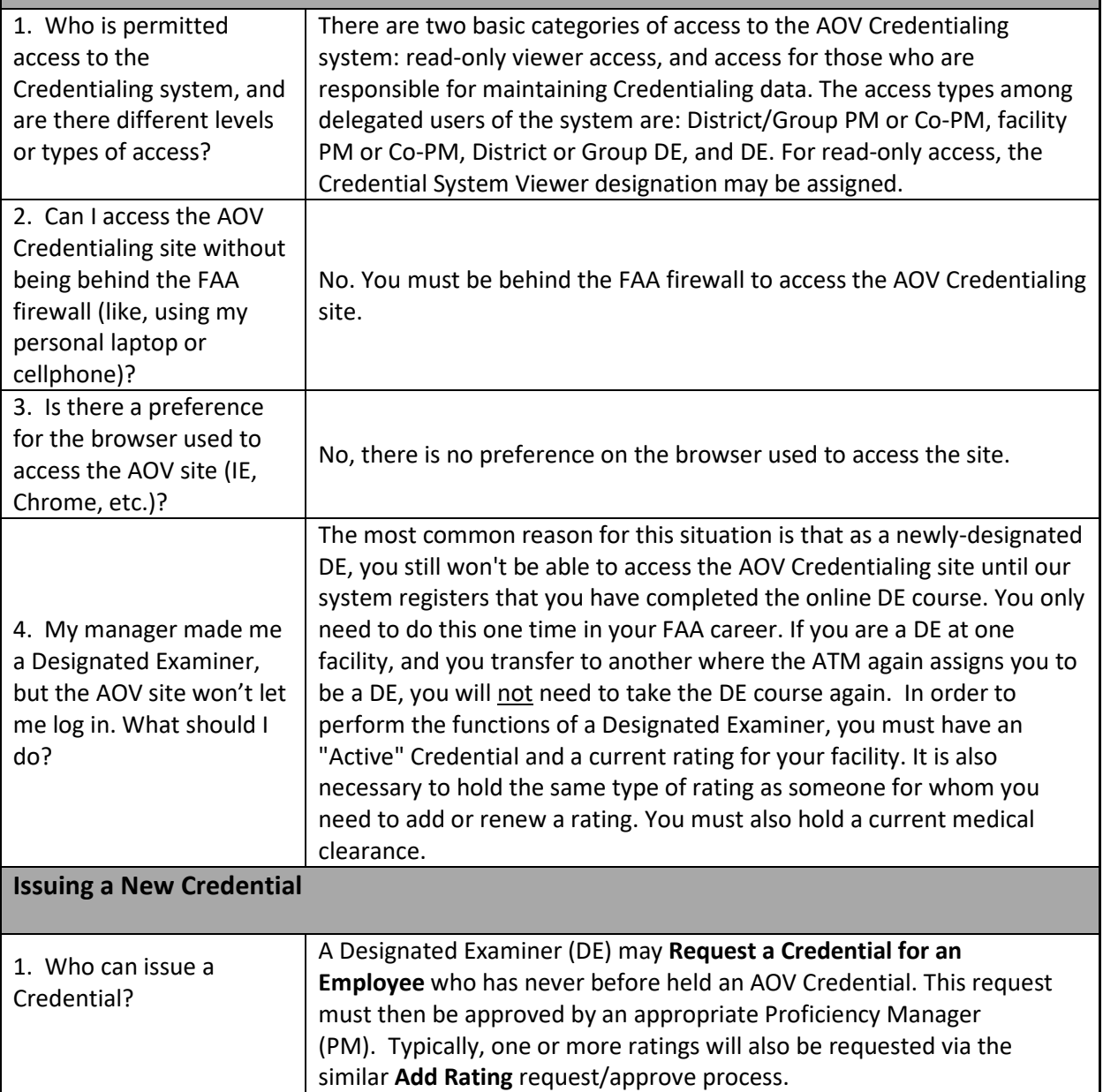

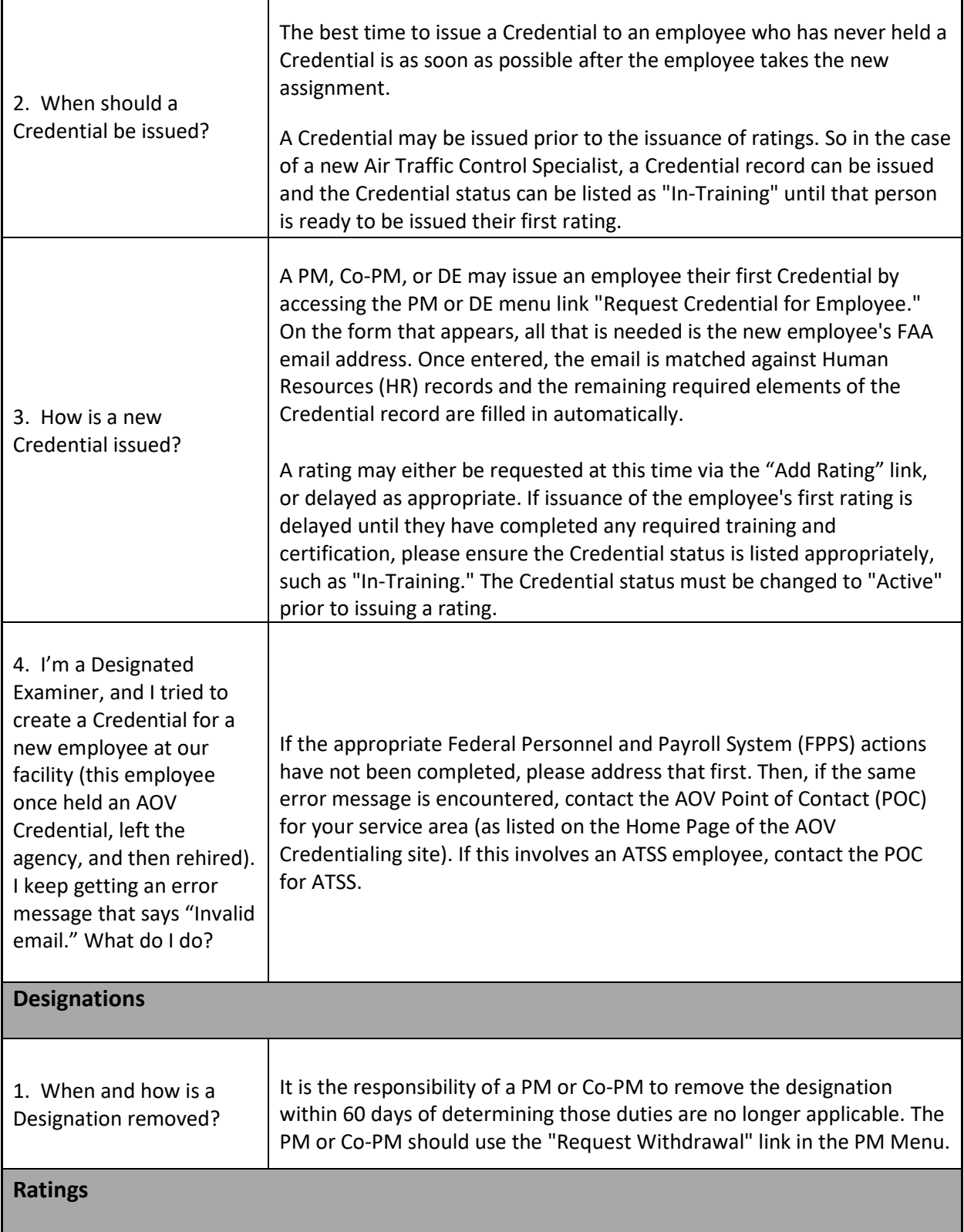

 $\mathbf{r}$ 

 $\overline{\phantom{a}}$ 

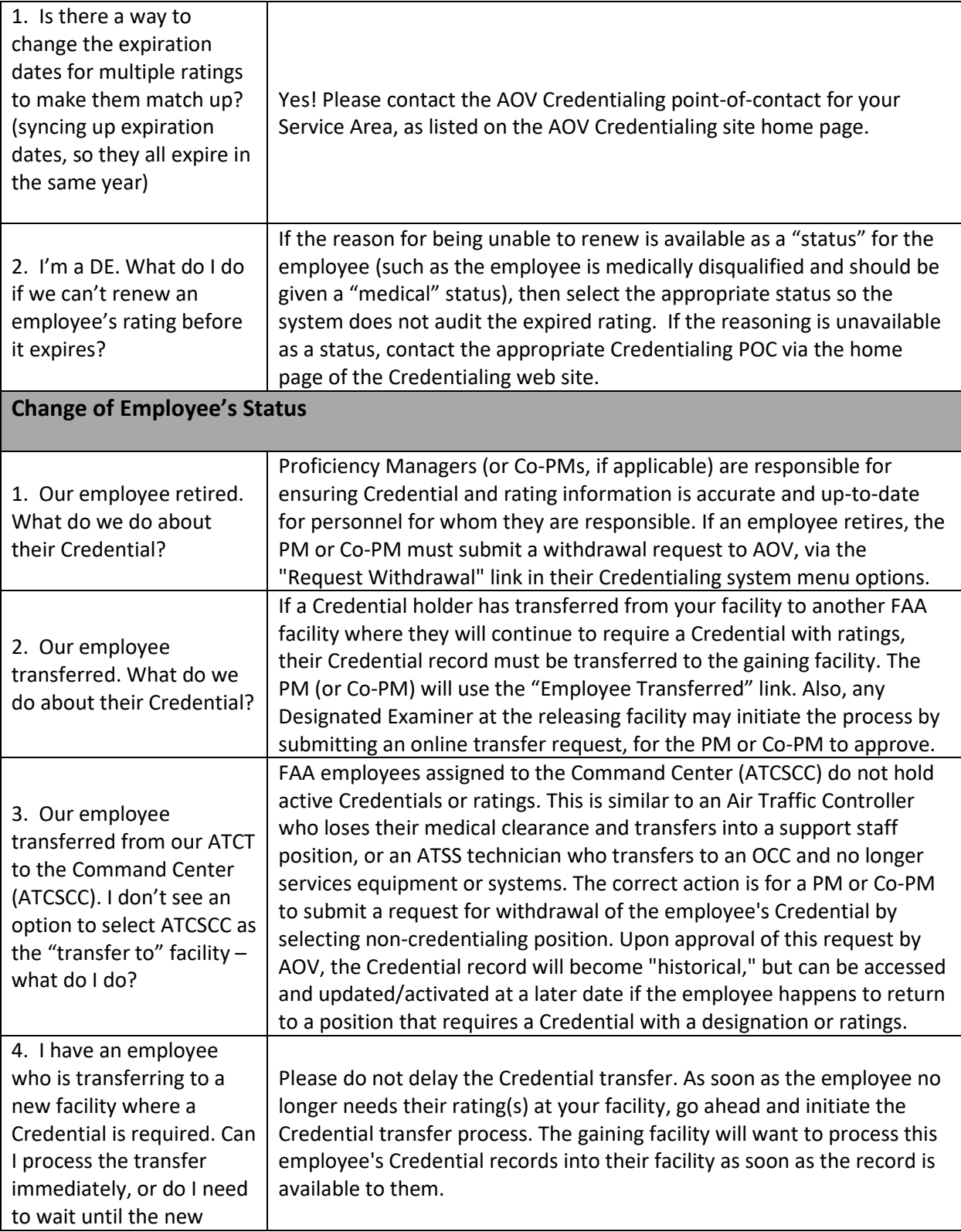

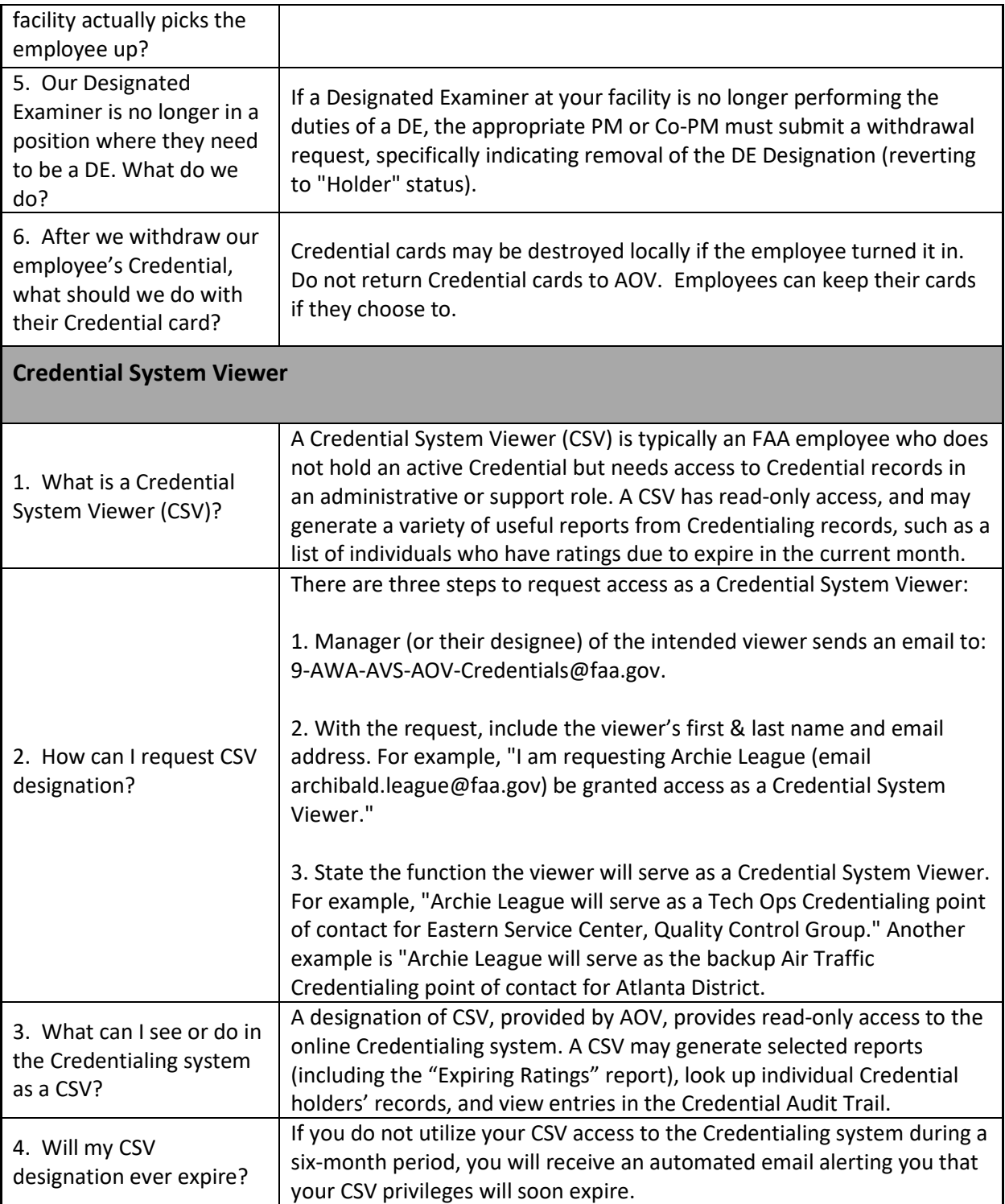